# **Пособие по «плаванию» в сети**

**Интернет Семинар-практикум для классных руководителей (Подготовка к родительскому собранию)**

Сегодня интернет для безопасности ребенка представляет из себя **«ящик Пандоры»**, т.е. с одной стороны это очень удобное изобретение, без которого сложно представить нашу жизнь, но с другой стороны современный интернет стал слишком «грязен», опасен для того, чтобы позволять детям свободно использовать доступ к нему через ноутбук, планшет или телефон без предварительных родительских мер.

И перед родителями стоит сложная задача. С одной стороны, они могут ограждать ребенка от доступа в интернет, но рано или поздно он начинает им пользоваться, и мы не можем дальше запрещать доступ.

Наша задача, научить родителей как защитить ребенка от пагубного влияния контента для взрослых.

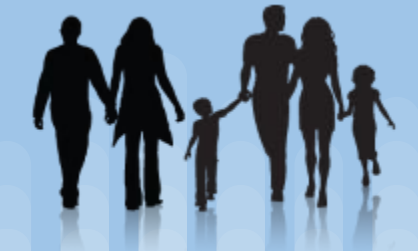

К сожалению, немногие родители сегодня задумываются об этом и начинают действовать, когда ребенок попадает на порнографический сайт, начинает тайком просматривать неприличные ролики или форумы с обсуждением наркотиков, насилия, где дети могут заинтересоваться сектами, подвергнуться влиянию педофилов или мошенников.

Как правило, родители начинают искать информацию, что можно сделать, когда уже столкнулись с последствиями этого.

Чтобы всего этого избежать, нужно использовать комплекс мер – **родительский контроль**. Это комплекс правил и мер по предотвращению негативного воздействия сети интернет на сознание ребенка.

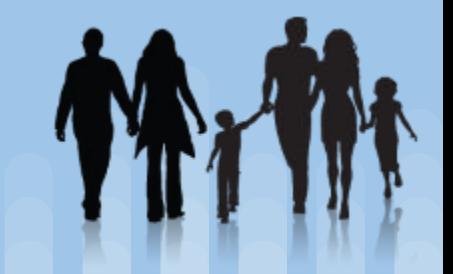

#### **Комплекс мер по предотвращению негативного воздействия сети интернет на сознание ребенка**

❏ Обязательная беседа с ребенком, часто не одна. Надо объяснить ему несколько важных моментов, и сразу все уяснить ребенок не сможет. К этому разговору нужно возвращаться, помогать ребенку с его освоением интернета.

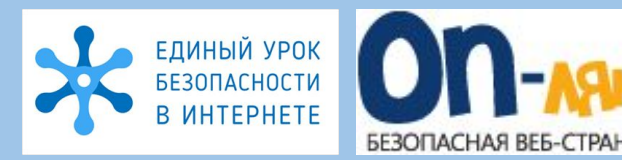

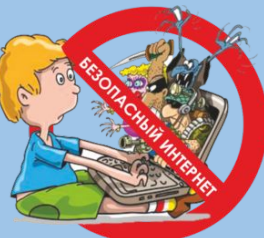

Конкурс «Безопасность в сети Интернет» - это полезный дистанционный турнир для учеников школ, гимназий, лицеев, колледжей, техникумов и других учреждений.

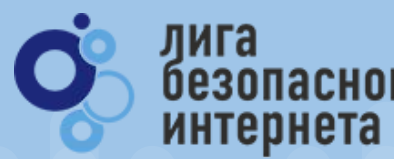

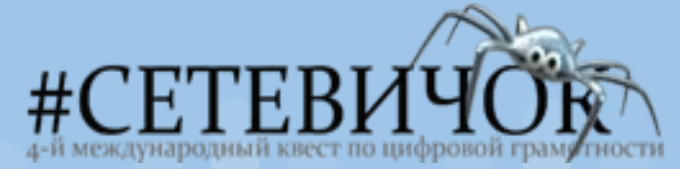

vk.com/liga ok.ru/group facebook.com/ligainternet

# **Ростелеком**

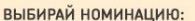

- 
- 
- **Т-ИССЛЕДОВАНИЯ**
- **ІТ-ОБУЧАЮЩИЕ САЙТЫ**

УЧАСТВУЙ В КОНКУРСЕ

**ПРИЕМ ЗАЯВОК** с 02 ОКТЯБРЯ по 31 ЯНВАРЯ 2018 г.

#### **Комплекс мер по предотвращению негативного воздействия сети интернет на сознание ребенка**

❏ Установка безопасных фильтров на поисковые системы. В этом случае, если ребенок ищет информацию через Яндекс или Гугл, не предназначенную для его возраста, то поисковая система не выдает ему никаких результатов, будто в интернете на эту тему ничего нет.

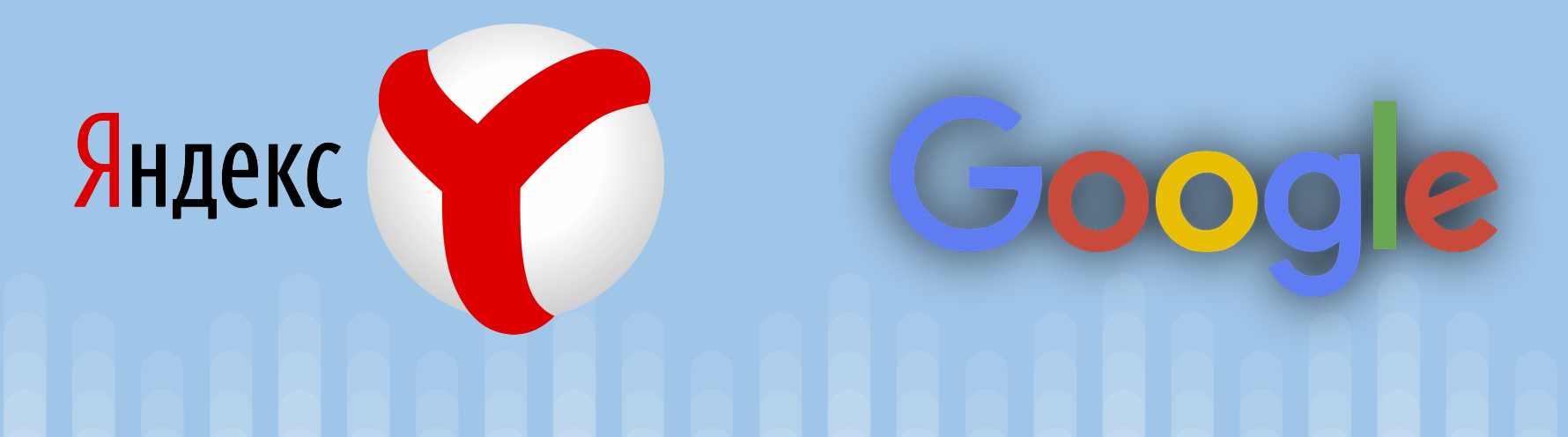

#### **Комплекс мер по предотвращению негативного воздействия сети интернет на сознание ребенка**

❏ Установка специальных программ. Можно блокировать нежелательные сайты или игры, устанавливать время, которое ребенок может провести за компьютером, и компьютер будет выключаться через определенное время, которое вы зададите.

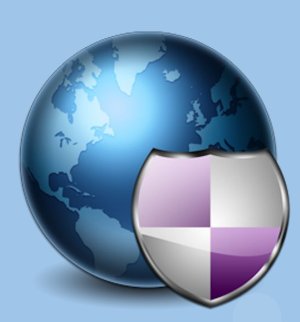

- **● Программа «Интернет Цензор»**
- **● Программа «K9 Web Protection»**
- **● Программа «Keylogger»**
- **● Программа «Adblock Plus»**
- **● Программа «Time Boss»**

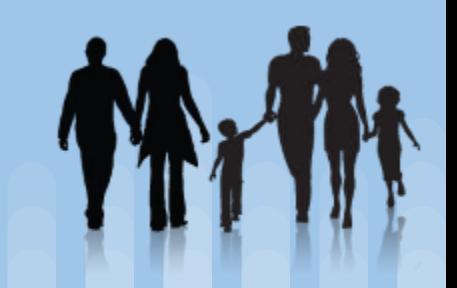

## **Какиеопасности ждут ребенка в сети Интернет**

- Информация пошлого характера, порнографические фото и видео, тексты.
- Инструкции по изготовлению или возможность приобрести взрывчатые, отравляющие, ядовитые вещества, наркотики, оружие. Инструкции, как изготовить и использовать наркотики.
- Инструкции, описывающие, как покончить с собой.
- Пропаганда жестокости, насилия, нетерпимости.
- Жесткие азартные онлайн игры и игры для взрослых.
- Форумы и сообщества в социальных сетях с очень вредным для ребенка содержанием.

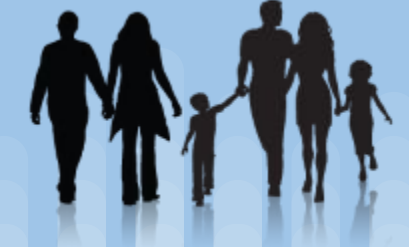

#### **Какиеопасности ждут ребенка в сети Интернет**

- Ребенок может передать приватную информацию личного характера о себе, о своих родителях, заполняя различные формы на сайтах. Некоторые личности в интернете притворяются детьми, чтобы раскрутить ребенка на общение.
- Ребенок может подвергнуться оскорблениям со стороны других пользователей.
- Может скачать вирусную программу на компьютер (например, блокировщик windows, блокировщик рабочего стола, «вымогатели»), всплывающие окна.
- Может купить что-то, используя родительскую кредитку, пластиковую карту.

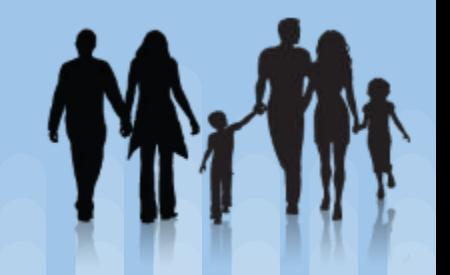

#### **Способ №1: Поговорите с ребенком**

Спрашивайте ребенка, чем он интересуется в интернете, что ищет. Какие у него вопросы по использованию всемирной паутины, если он что-то не может найти. При этом важны доверительные беседы, пусть ребенок знает, что он может рассказать вам все, даже если случайно зашел на порнографический сайт. И что вы за это его не накажете, не отругаете, не будете кричать. Очень важно сохранять этот «мостик доверия», чтобы ребенок не скрывал и не утаивал от вас, если с ним происходит беда, чтобы вы всегда смогли прийти на помощь.

#### **Способ №1: Поговорите с ребенком**

Можно начать разговор так:

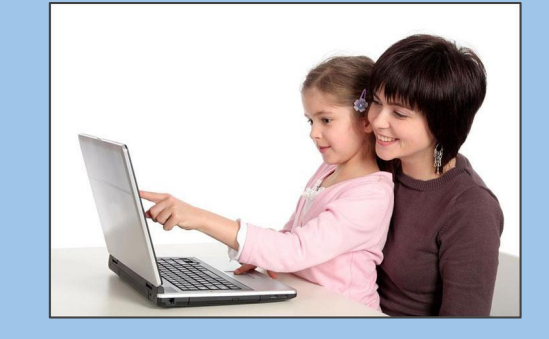

- «Если с тобой начнет кто-то общаться, и у тебя будет ощущение, что что-то не то…»
- «Если тебе станет страшно...»
- «Если ты случайно зайдешь на неприличный сайт...»
- «Что бы ни произошло, сразу говори нам (родителям), и мы поможем тебе разобраться»

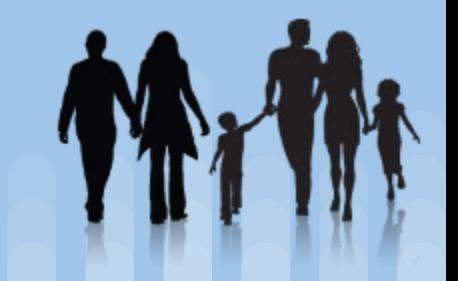

#### **Основные моменты:**

- Научите ребенка пользоваться интернетом. Вместе с ним заходите на какие-нибудь сайты. Покажите основные моменты: как искать сайты, как открывать и закрывать их, куда нужно нажимать.
- Нельзя верить всему тому, что написано на сайтах. Это может быть неправдой (например, реклама и баннеры на сайтах).
- Покажите, что общаться с другими пользователями нужно вежливо, как в реальной жизни. Нельзя оскорблять их, ругаться матом и т.п.

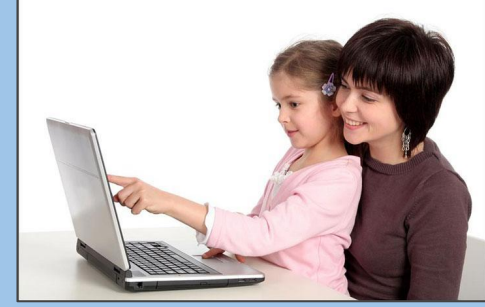

#### **Как защитить ребенка в сети Интернет Основные моменты:**

- Объясните ребенку, как себя вести, если кто-то начал хамить, писать неприличные вещи. Ребенок должен знать, что с такими людьми нужно сразу прекращать общение, игнорировать или закрывать страничку. Поможет блокировка, добавление в черный список.
- Научить в социальных сетях ставить максимально безопасные настройки. Страница в контакте должна быть открыта только для тех, кого ребенок добавил в друзья + писать сообщения могут только друзья. Сообщите ребенку, что в друзья можно добавлять только тех людей, с которыми ты общался в реальной жизни.

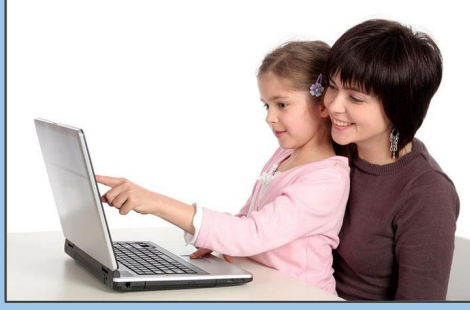

#### **Основные моменты:**

- Не размещать в социальных сетях фотографии личного характера. Предупредите ребенка, что фото, которые он вывешивает в контакте у себя на стене, видны всем, а не только друзьям. И эти фото можно скопировать и разместить где угодно.
- Ограничение в социальных сетях, чтобы ребенка могли приглашать в группы только его друзья, а не чужие незнакомые люди в какие-то непонятные группы.
- Если у вас есть доступ к профилю ребенка в соц сетях, периодически проверяйте, кто у него в друзьях, в каких группах и сообществах он состоит.

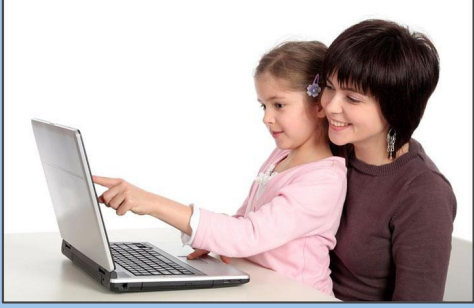

#### **Как защитить ребенка в сети Интернет Основные моменты:**

- Научите ребенка, что нельзя оставлять на сайтах и форумах личную информацию о себе и своих родителях, номера телефонов, адреса, номера пластиковых карточек, пароли, даты рождения его и родителей, где он часто гуляет, имена его друзей, время, когда родителей нет дома. Расскажите ребенку, что есть масса мошенников, которые потом используют эту информацию против тебя, против нашей семьи.
- Без родителей не скачивать и не устанавливать программы на компьютер.

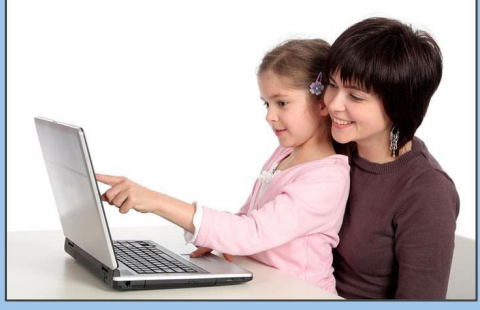

#### **Как защитить ребенка в сети Интернет Основные моменты:**

Расскажите, что если ребёнок получит ссылку от незнакомых людей, нельзя никогда на нее нажимать. Часто сообщения пестрят броскими фразами: «Смотри, это подарок!», «Я нашел твою фотографию в интернете!», «Нажми сюда, это сюрприз!» Если ребенок случайно нажал на ссылку, нужно тут же все закрыть.

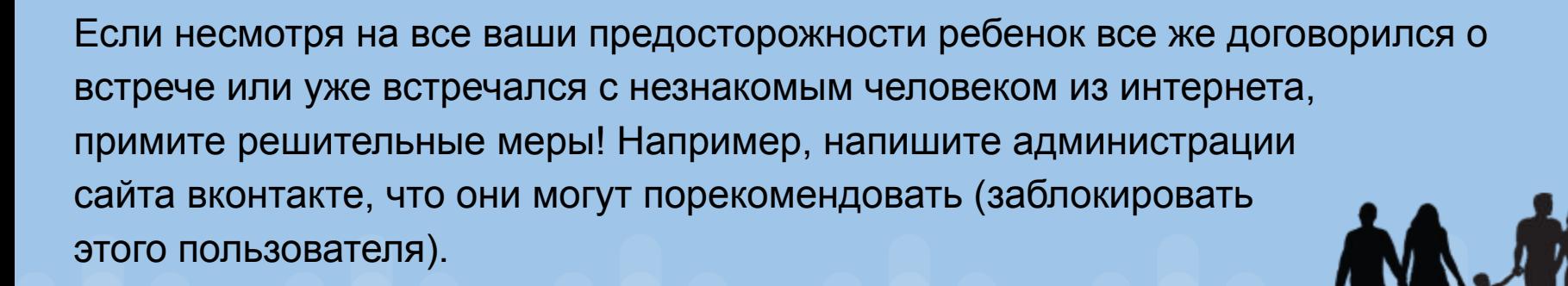

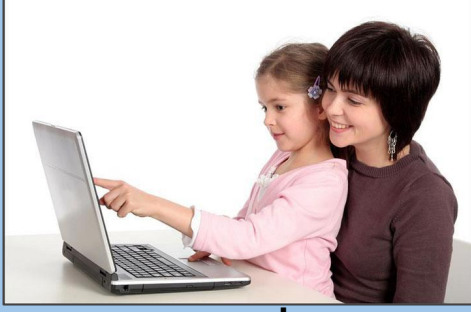

**Способ №2: Установите фильтры поисковых систем и регулярно просматривайте историю поиска в браузере**

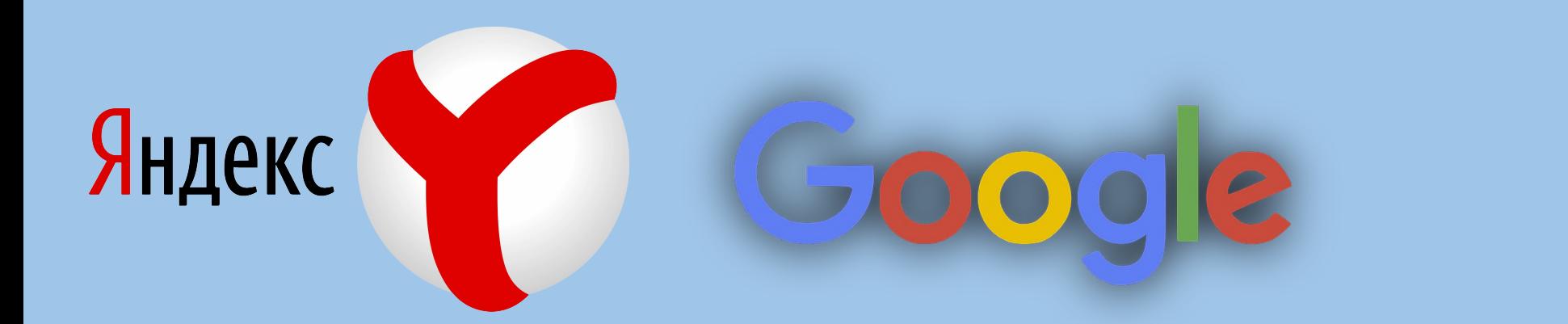

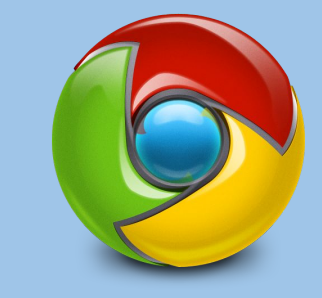

#### **Безопасный поиск в Yandex**

- 
- ❏ Перейдите по этой ссылке http://yandex.ru/cgi-bin/customize.pl
- ❏ В разделе «Фильтрация страниц» выберете «Семейный поиск».
- ❏ Иначе можно всегда использовать «семейный поиск» http://family.yandex.ru Тогда при поиске материалов 18+ яндекс не будет выдавать никаких результатов.

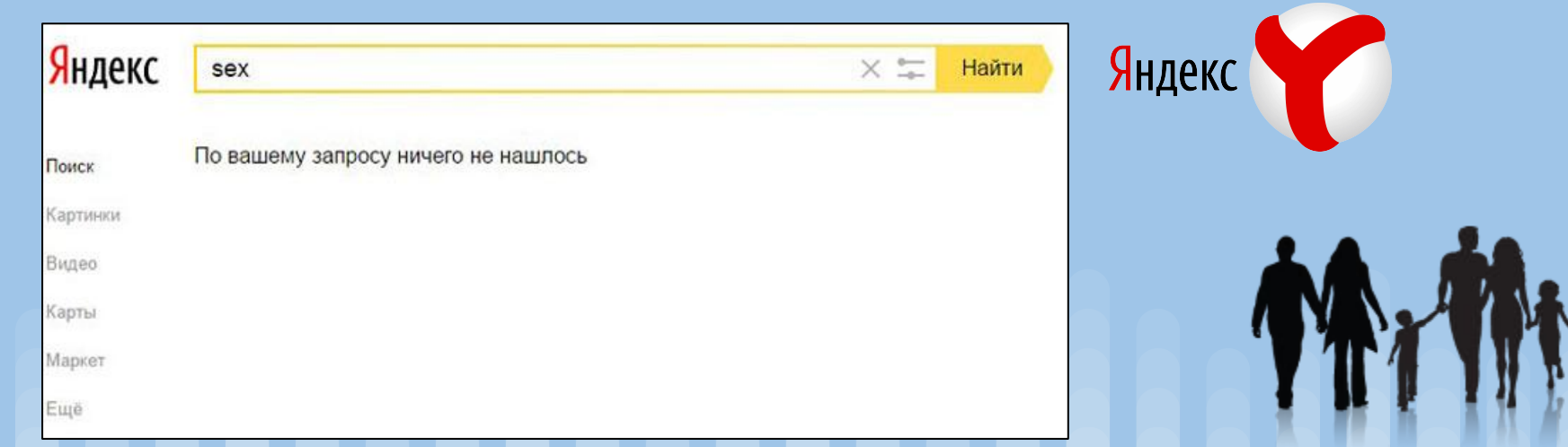

#### **Безопасный поиск в Google**

- Заходим на сайт поисковой системы http://google.ru
- ❏ В правом нижнем углу выбираем Настройки -> Настройки поиска.
- ❏ Далее выбираем «Включить безопасный поиск». Нажимаем кнопку «Сохранить» внизу страницы.
- ❏ Дополнительно можно поставить пароль на безопасный поиск, чтобы ребенок сам не смог отключить эту опцию.

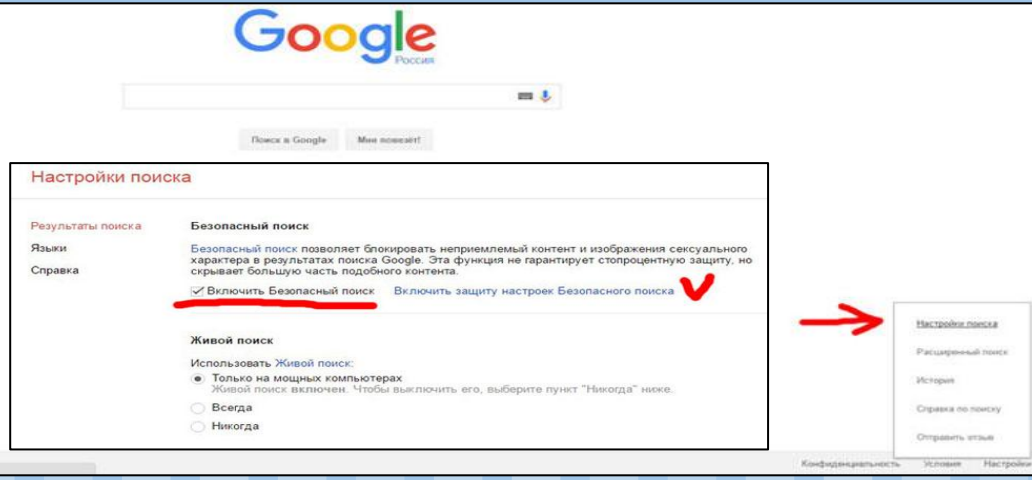

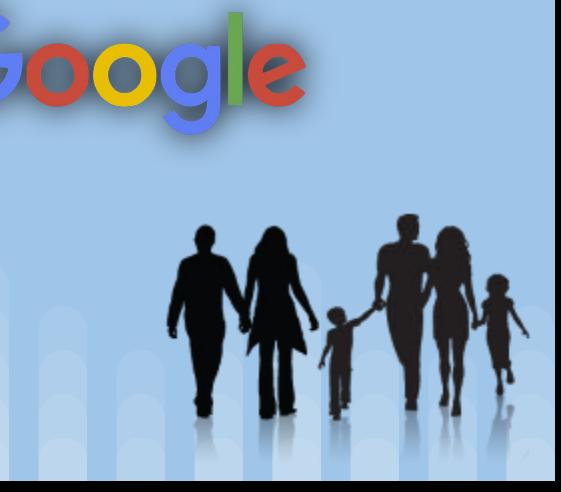

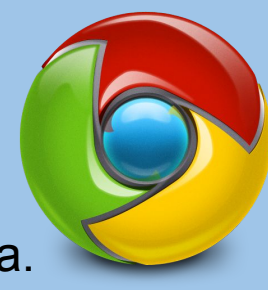

#### **История поиска в Интернете**

#### **Как посмотреть, на какие сайты заходил ребенок?**

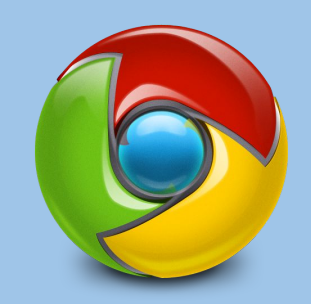

Любой браузер ведет историю посещенных сайтов за все время пользования интернетом (сегодня, вчера, 1 неделя назад, месяц, год и т.д.) Разберем на примере браузера **Google Chrome**. В правой части выбираем **Настройки > История**. И получаем всю историю нахождения в интернете, расписанную по минутам. Если нажать на историю (клавиши **Ctrl+H**) откроется история посещенных сайтов на всю страницу. Подобным образом можно посмотреть историю и в других браузерах.

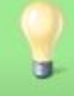

Если ребенок хорошо разбирается в настройках, он может удалить всю историю. И если вся история удалена, можно предположить, что он не хочет показывать, на какие сайты заходил.

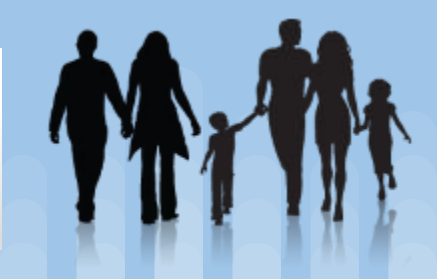

#### **Как защитить ребенка в сети Интернет Способ №3: Установите программы родительского контроля**

Программ достаточно много, платные и бесплатные. Познакомимся с простыми бесплатными программами. Какие у них возможности?

- Блокировка нежелательных сайтов.
- Запрет играть в определенные игры и использовать конкретные программы.
- Вести историю, какие сайты посещал ребенок (по времени).
- Ограничить время использования компьютера (например, 1 час в будние дни, 2 часа в выходные). Когда время заканчивается, компьютер сам выключается или происходит выход из системы.
- Отслеживать, какие клавиши нажимал пользователь, т.е. можно просмотреть всю переписку ребенка, что и кому он пишет.

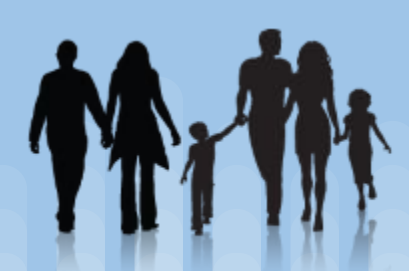

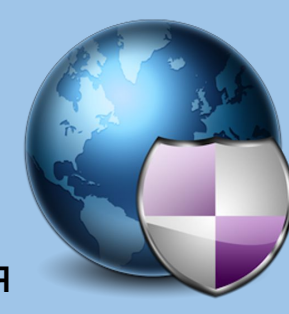

# **Программа «Интернет Цензор»**

#### Программа бесплатная. Ссылка для скачивания: http://vellisa.ru/internet-tsenzor

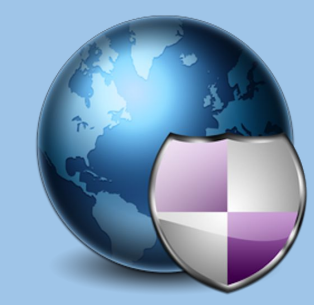

Блокирует нежелательные сайты. Есть несколько уровней фильтрации:

- Максимальный будут открываться только те сайты, какие пропишите вручную. Все другие сайты работать не будут.
- Высокий ваши сайты + безопасные российские сайты, проверенные вручную. Рекомендуем установить этот уровень фильтрации.
- Средний.
- Минимальный разрешены все сайты, в т.ч. и 18+.

## Программа «Интернет Цензор»

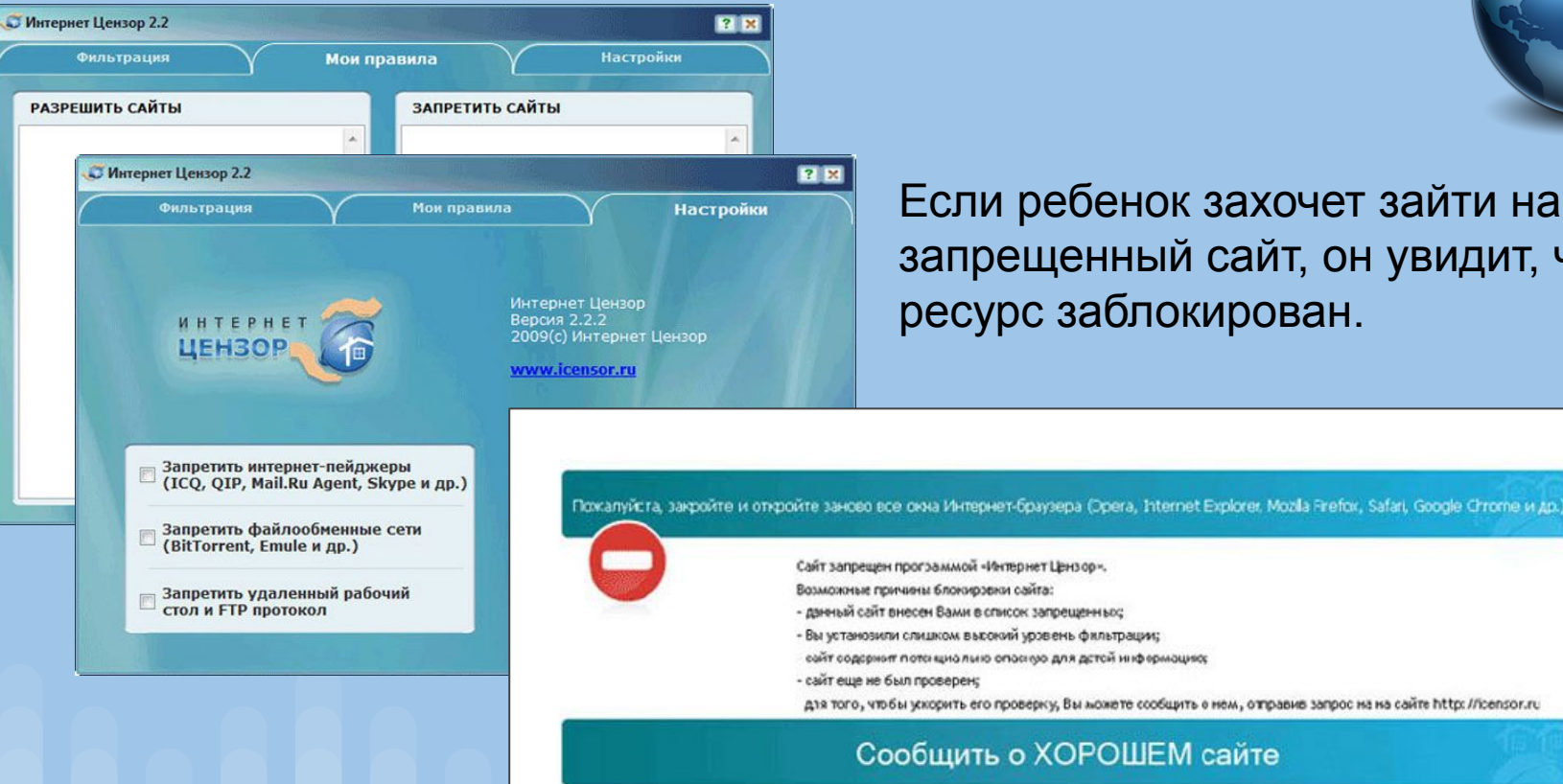

Если ребенок захочет зайти на запрещенный сайт, он увидит, что ресурс заблокирован.

- Сайт запрещен программой «Интернет Цензор».
- Возможные причины блокировки сайта:
- двиный сайт внесен Вами в список запрещенных;
- Вы устанозили слишком высокий уровень фильтрации;
- сейт содорных потокциольно опосную для детей информацию;
- для того, чтобы ускорить его проверку, Вы можете ссобщить о нем, отправив запрос на на сайте http://icensor.ru

Сообщить о ХОРОШЕМ сайте

## **Программа «K9 Web Protection»**

Программа ограничивает посещение сайтов в интернете по категориям. Ссылка для скачивания: http://www1.k9webprotection.com

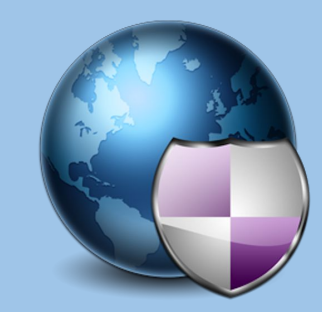

Все сайты в этой программе разбиты на более чем 50 категорий: сайты для взрослых, рекламирующие алкоголь, сигареты, оружие, насилие. И если посещаемый ресурс подпадает под одну из этих категорий, то пользователь никогда не увидит этот сайт.

Также можно ограничить время за компьютером для ребенка – через заданное время компьютер просто выключается. Т.е. вы будете уверены, что ребенок не будет долго сидеть в интернете.

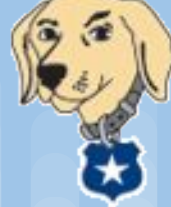

**K9 Web Protection** 

#### **Программа «K9 Web Protection»**

Сама программа на английском языке, но в интернете есть подробные руководства по ее использованию, переведенные на русский язык. Ничего сложного в самой программе нет.

# What do you want to protect?

My Children from adult content & risky interactions

My Self from scams or temptations

My Computer from spyware & malware

My Organization from adventurous users or threats

#### **Protect Your Children!**

**LEARN MORE** 

An open Internet is unsafe for children and parenting in this digital age is difficult. We provide tools for parents to control unwanted content and provide a safe Internet for your family.

K9 Web Protection is a free Internet filter and parental control software for your home Windows or Mac computer. K9 puts YOU in control of the Internet so you can protect your kids.

**FREE DOWNLOAD** 

Download for: Windows | MacOS | iPhone, iPod, iPad | Android

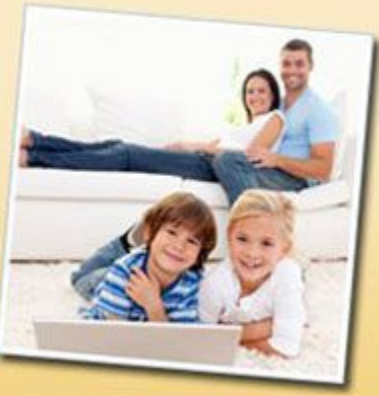

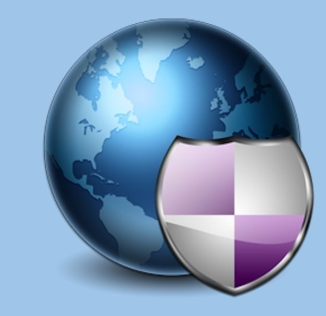

## **Программа «Keylogger»**

Эта программа родительского контроля запоминает весь текст, который написал пользователь на клавиатуре. Таким образом можно отследить, с кем общался ваш ребенок, какие сообщения он писал.

К сожалению доступны только платные версии от 150 рублей.

Ссылка для скачивания: http://www.keylogger.ru

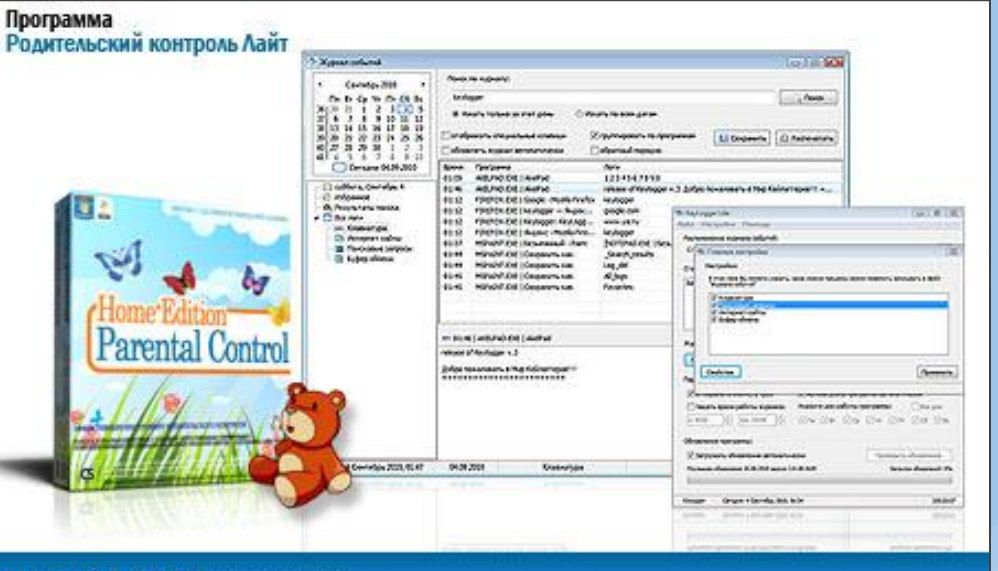

**KEYLOGGER** 

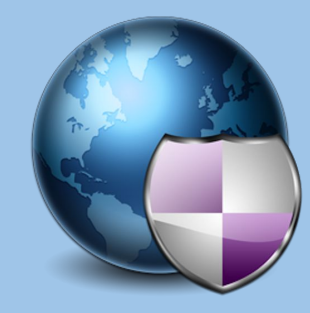

#### **Программа «Keylogger»**

Родительский контроль от Keylogger блокирует все сайты сомнительного содержания так, как будто сервис временно недоступен, как это обычно бывает в Интернет.

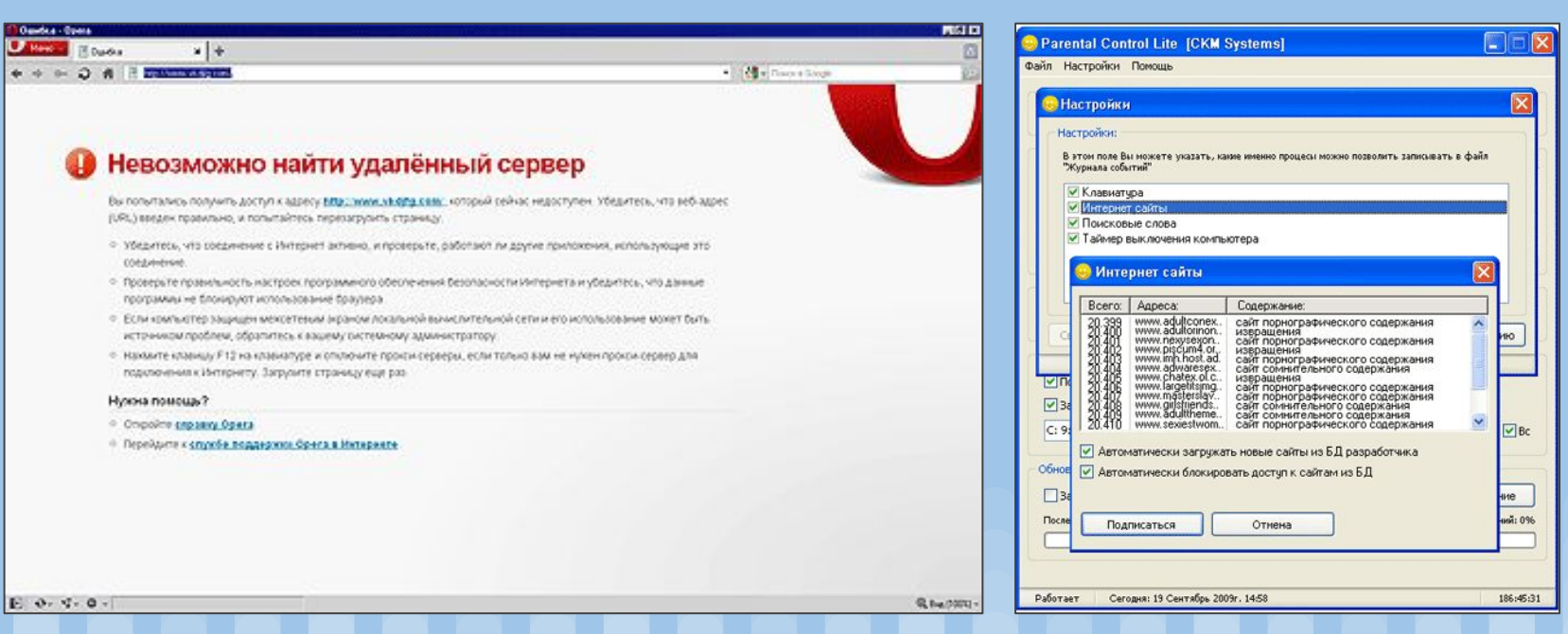

## **Программа «Adblock Plus»**

Эта программа блокирует рекламу на сайтах. Зайдя на сайт, ваш ребенок не увидит всплывающие окна, ссылки на фишинговые сайты, мигающую рекламу. Она даже блокирует видеорекламу, рекламу в контакте и звуки.

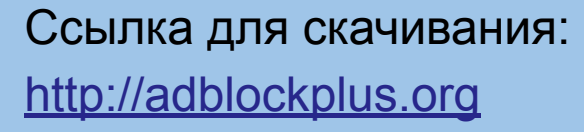

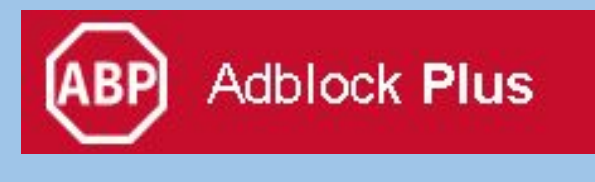

# **Adblock Plus - Функции**

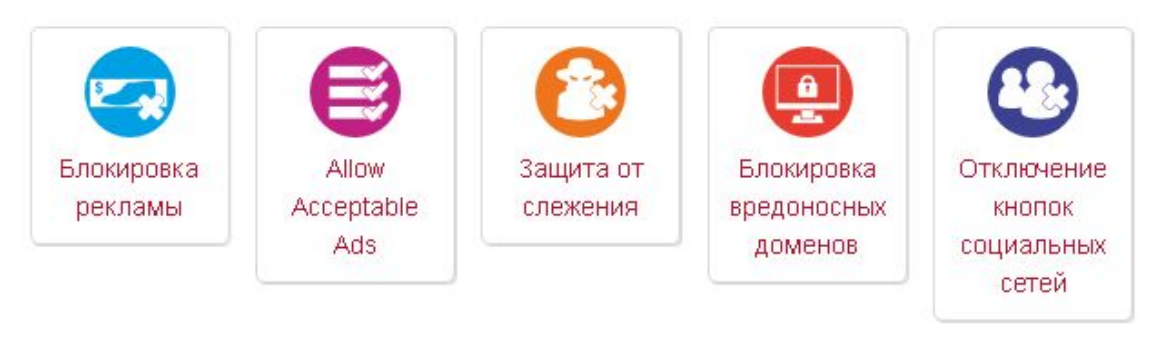

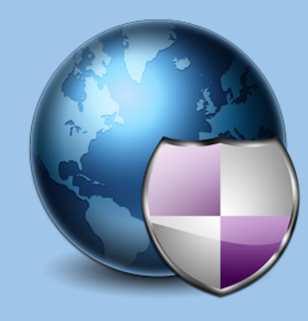

## **Программа «Time Boss»**

Возможности программы:

- можно запретить запуск определенного вида программ;
- ограничить их использование по времени;
- установить лимит использования компьютера в сутки, после компьютер сам выключается или блокируется;
- закрывает все программы, которые используют интернет;
- с определенной периодичностью делает снимок экрана. Потом вы сможете посмотреть, что делал ребенок за компьютером.

Ссылка для скачивания: http://nicekit.ru

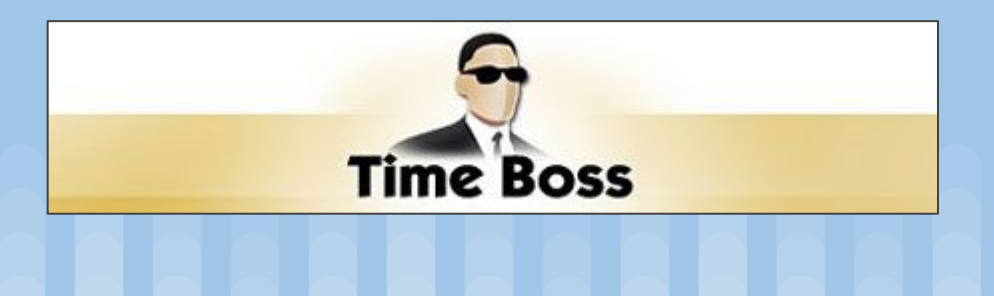

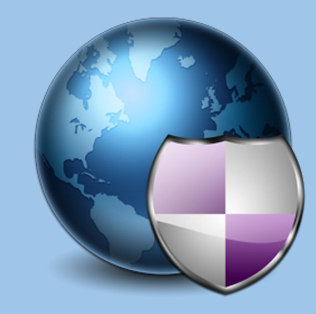

#### **Операционная система и антивирус**

Немногие родители знают, что последние операционные системы Windows Vista, Windows 7, Windows 8, Windows 10 и антивирусные программы (Лаборатория Касперского, Нортон) уже содержат функцию родительского контроля. Разберитесь подробнее в своей антивирусной системе, которая

установлена на компьютере, и найдите доступ к родительскому контролю.

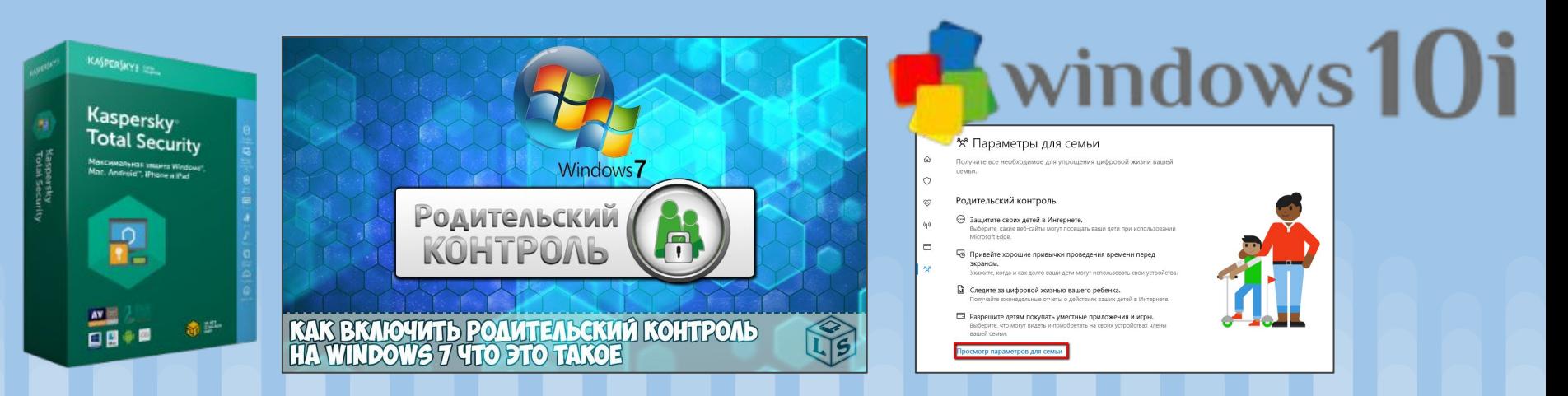

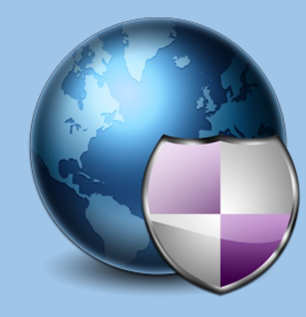

#### **Операционная система и антивирус**

Родители, которые хотят позаботиться о безопасности своих детей при работе в Интернете, могут зарегистрироваться для использования сервиса Norton Online Family на сайте https://onlinefamily.norton.com

Для начала работы необходимо загрузить и установить небольшой клиентский модуль Norton Online Family на компьютеры детей.

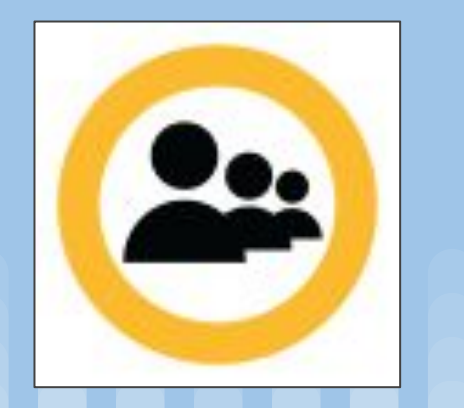

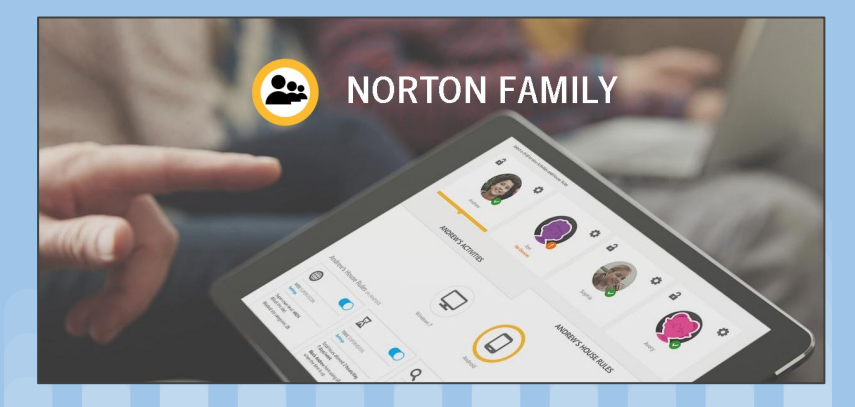

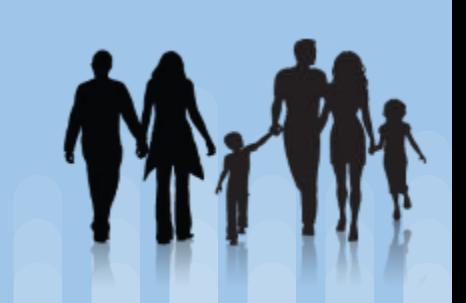

Их главная задача – обманным путем похитить ваши личные данные. Часто на почту приходят такие фишинговые письма: вы выиграли приз, бонус, получили наследство, с сайта знакомств, предложение огромных скидок, пишет якобы знакомый, для вас есть сюрприз и требуется домашний адрес, чтобы вам его выслать.

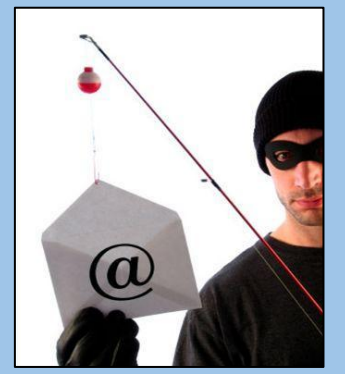

Пишет якобы администрация вашей электронной почты, вам нужно подтвердить пароль к вашему e-mail и выслать его. Далее от вас требуют заполнить форму, указать свои паспортные данные, данные своей пластиковой карточки и т.п.

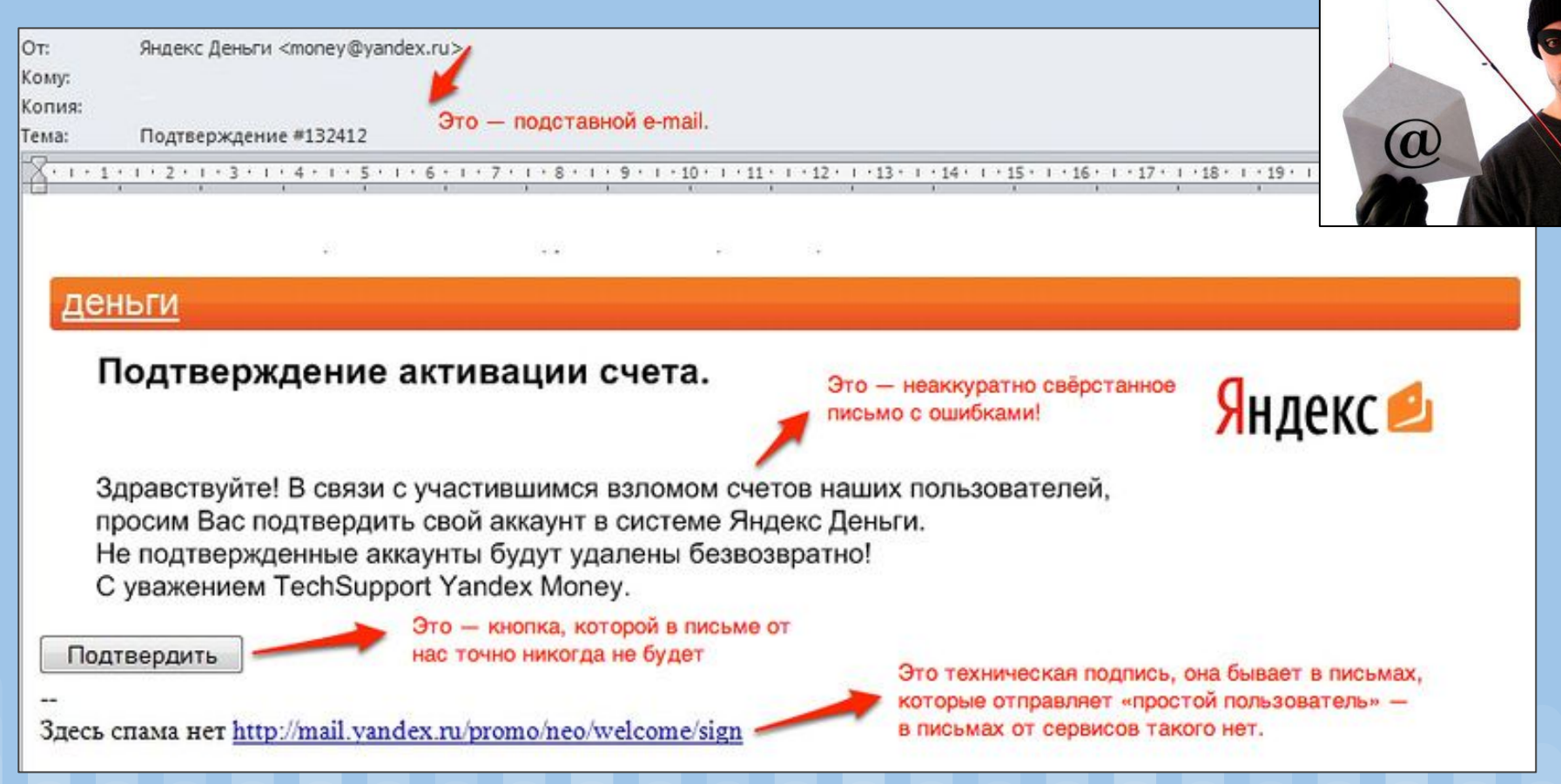

**Как правило, вы можете получать письма или смс, которые:**

- Вызывают у вас сильную тревогу, эмоционально вас раскачивают: «Ваш банковский счет будет закрыт! Срочно предоставьте данные вашего паспорта, телефон, домашний адрес», «В отношении вас возбуждено уголовное дело!..»
- Обещание подарков, сюрпризов.
- Запросы о пожертвованиях от имени благотворительных организаций. Часто такие письма приходят после каких-то катастроф, природных катаклизмов.
- «Ваша сим-карта заблокирована!»

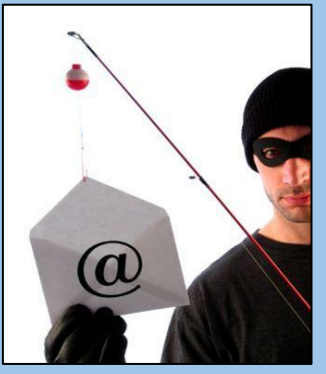

Если у вашего ребенка есть своя электронная почта, то он конечно же получает фишинговые письма. Всегда ли он сможет сообразить что это мошенники? Нет! Даже взрослые "попадаются на удочку"!

Поэтому еще раз проговорите с ребенком:

"Если ты получаешь письма от незнакомых людей, которые будут просить тебя написать домашний адрес, предложения знакомства, подарок, розыгрыши – это все обман и мошенничество."

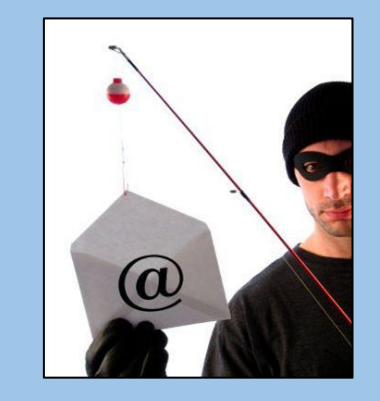

# **ВРЕД**

# ⊠Кража данных **ПА ВЗЛОМ АККАУНТОВ**

**第 Вирусная атака** 

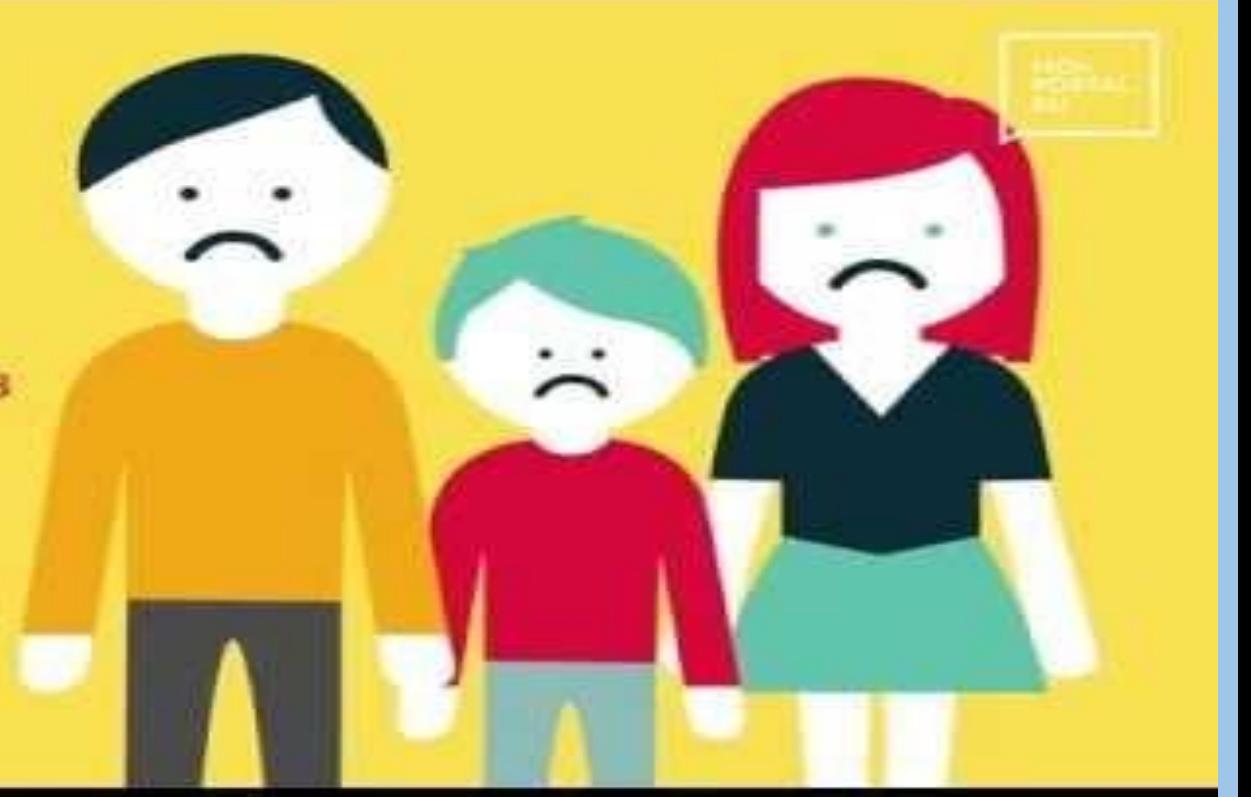

#### Десять правил безопасности для детей в Интернете<sup>®</sup>

Δ

 $\circ$ 

Посещайте сеть вместе с детьми, поощряйте их делиться опытом использования Интернета

Научите детей доверять интуиции если их в Интернете что-либо беспокоит, пусть сообщают вам

Помогите ребенку зарегистрироваться в программах, требующих регистрационного имени и заполнения форм, не используя личной информации (имя ребенка, адрес электронной почты, номер телефона, домашний адрес). Для этого можно завести специальный адрес электронной почты

Настаивайте, чтобы дети никогда не давали своего адреса, номера телефона или другой личной информации, например, места учебы или любимого места для прогулки

Объясните детям, что в Интернете и реальной жизни разница между правильным и неправильным одинакова Скажите детям, что далеко не все, что они читают или видят в Интернете, - правда, приучите их спрашивать вас, если они не уверены

с друзьями из Интернета, так как эти люди могут

оказаться совсем не теми, за кого себя выдают

Детям никогда не следует встречаться

Контролируйте действия детей с помощью современных программ, которые отфильтруют вредное содержимое, помогут выяснить, какие сайты посещает ребенок и что он там делает

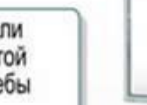

Настаивайте, чтобы дети уважали чужую собственность, расскажите, что незаконное копирование музыки, компьютерных игр и других программ - кража

Научите детей уважать других, убедитесь, что они знают о том, что правила хорошего тона действуют везде даже в виртуальном мире

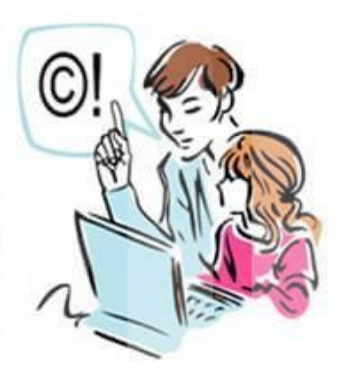

# Безопасный интернет!

#### Памятка родителям для защиты ребенка от нежелательной информации в сети

Объясните своему ребенку, что:

- при общении использовать только имя или псевдоним (ник);
- номер телефона, свой адрес, место учебы нельзя никому сообщать;
- не пересылать свои фотографии;
- без контроля взрослых не встречаться с людьми, знакомство с которыми завязалось в Сети.

Обязательно расскажите о правах собственности, о том, что любой материал, выставленный в Сети, может быть авторским. Неправомерное использование такого материала может быть уголовно наказуемым.

Поясните, что в сети, несмотря на кажущуюся безнаказанность за какие-то проступки, там действуют те же правила, что и в реальной жизни: хорошо - плохо, правильно - не правильно.

Используйте современные программы, которые предоставляют возможность фильтрации содержимого сайтов, контролировать места посещения и деятельность там.

> Научите детей следовать нормам морали, быть воспитанными даже в виртуальном общении.

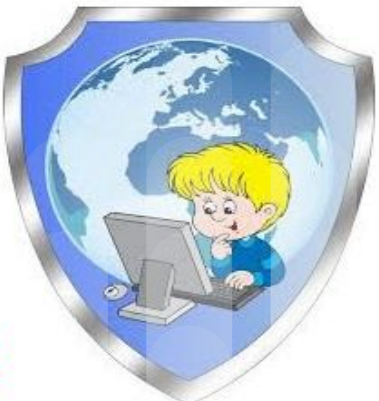

#### Внимательно относитесь к вашим детям!

#### Безопасность детей в Интернете **BHUMAHUE!** Уважаемые родители!

Интернет - не только неиссякаемый источник новых знаний, но и опасностей для ваших детей. Когда они сидят за компьютером, вы думаете, что они в безопасности, но это ощущение обманчиво.

Дети в Интернете могут столкнуться с нежелательной информацией: порнография, пропаганда и реклама наркотиков, уловки мошенников, развратные действия педофилов, унижения.

Опасные игры, содержащие призывы к совершению суицида.

Не всё, что дети читают и видят в Интернете - правда.

#### Берегите своих детей

Контролируйте их время за компьютером и содержание занятий.

Предлагайте альтернативные формы совместного проведения досуга.

Приучите детей всегда советоваться с близкими. Немедленно сообщать о появлении нежелательной информации подобного рода.

Спрашивайте об увиденном и прочитанном в Интернете.

Объясните детям - можно закрыть игру, выйти из социальной сети, удалить свою страницу и через время создать новую!

Запретите размещать в сети Интернет персональные данные: фамилию, дату рождения, адрес проживания, номер личного телефона, школу и класс, сведения о родителях!

При обнаружении подозрительной информации звоните по телефонам доверия: 8-800-2000-122 79-33-04

Открывая собственную страницу в социальной сети «ВКонтакт» наши дети попадают в огромный мир информации и, к сожалению, не только полезной и обучающей, но и призывающей к суицидам.

Одна из таких опасностей - закрытые игры и группы. Как только подросток оценивает фотографию, надпись или четверостишье про китов, бабочек (ставит лайк, нажимает сердечко) моментально его страницу берут во внимание. Проверяют записи, возраст, город, информацию о семье, родителях, друзьях и одноклассниках, номер телефона.

После сбора информации подростку по телефону или на страницу «Вконтакте» в 4.20 утра приходит голосовое или текстовое задание, которое будущий участник должен выполнить в определенное время и выставить фотографию с выполненным заданием на своей странице. После этого его включают в группу.

На странице участника появляются цифры - отсчет обратного времени жизни (50 дней). Каждый день участник получает новое опасное задание (пример: вырезать бритвой на руке кита, сделать несколько порезов на запястье, сделать личную фотографию (сэлфи) в опасном месте). Подросткам рассказывают, как ужасно к ним относятся окружающие, как они ничтожны и неинтересны людям. Родители ограничивают их свободу, не слышат их проблем, унижают личность и не разрешают жить «как хочется». Детям предлагают совершать опасные действия в секрете от родителей и незаметно для окружающих.

Как только участник понимает опасность игры и хочет из нее выйти начинается манипуляция психикой. Администраторы игры отправляют сообщения, угрожающие гибелью близких друзей, одноклассников и, самое главное, родителей. Подростку предлагают выбрать: кто погибнет вместо него из близких ему людей. День смерти может наступить в любой момент и час последнего дня. «Если не ты сам, то твой отец (мама, друг, брат) погибнет».

Надо объяснить детям, что с обратной стороны игры сидит неадекватный человек, возможно в другом городе или в другой стране. Если удалить твою страницу «ВКонтакте», то ничего страшного не произойдет, и никто его из администраторов группы или игры не найдет.

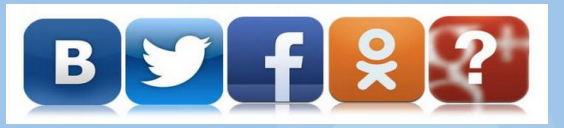

Создавая свою новую страницу, не надо указывать личные данные, адрес, телефон, данные о семье, школу, класс.

Если вдруг родители обнаружили подобную информацию в телефоне, айпаде, в компьютере своих детей, необходимо обратиться за помощью психолога, написать заявление в полицию.